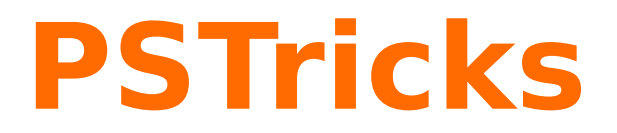

# **News - 2017 new macros and bugfixes for the basic package pstricks**

October 4, 2017

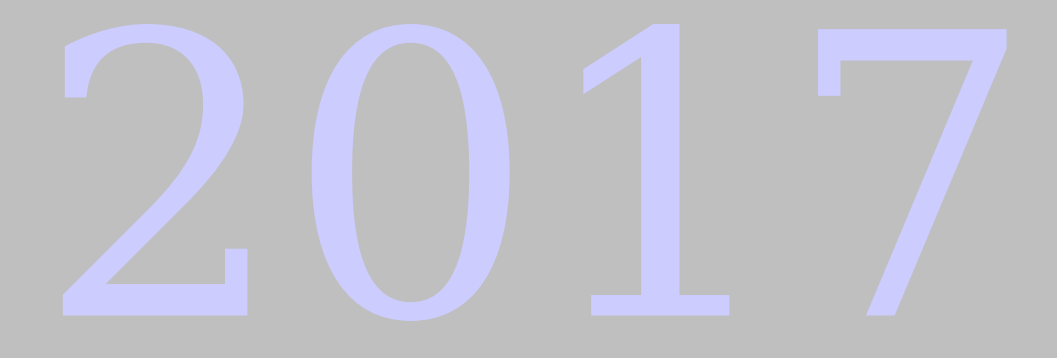

Package author(s): **Herbert Voß**

# **Contents**

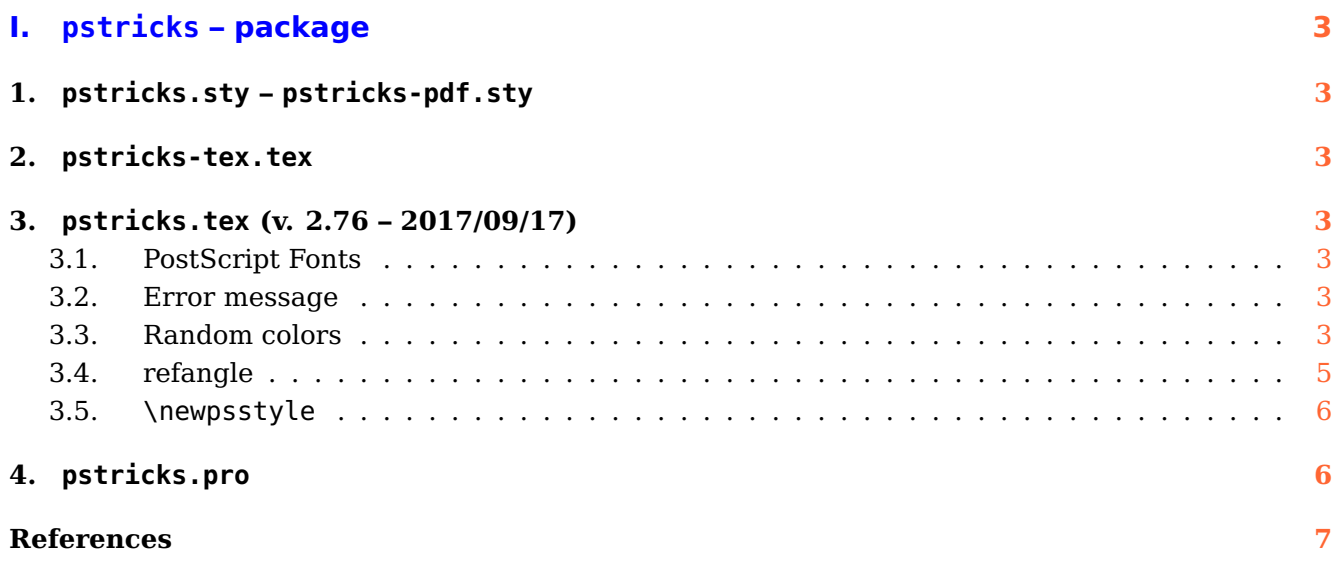

# <span id="page-2-7"></span><span id="page-2-0"></span>**Part I. pstricks – package**

## <span id="page-2-1"></span>**1. pstricks.sty – pstricks-pdf.sty**

There is now a new optional argument for the package: psfonts. If it is enabled PSTricks will use the original PostScript fonts like Helvetica, Times, . . . . The default is to use the URW fonts (Nimbus Roman, Nimbus Sans, . . . ) which are embedded by default! The PostScript fonts are only embedded if present on your system.

## <span id="page-2-2"></span>**2. pstricks-tex.tex**

This package collects all additional latex macros which must be definied when running PSTricks with tex. They all moved from the base pstricks.tex into this new file.

## <span id="page-2-4"></span><span id="page-2-3"></span>**3. pstricks.tex (v. 2.76 – 2017/09/17)**

#### **3.1. PostScript Fonts**

This version of PSTricks uses the Ghostscript fonts from URW instead of the original base 14 fonts of PostScript. For example: instead of Helvetica we use NimbusSanL-Regu. The URW fonts are always embedded in the created ps or pdf output. This is not the default for the PostScript fonts. You change this setting with the optional argument to pstricks.sty.

### <span id="page-2-5"></span>**3.2. Error message**

Using PSTricks with pdflatex will work only when using package auto-pst-pdf and running the T<sub>E</sub>X-file with

```
pdflatex -shell-escape <file>
```
otherwise you'll get an error message which was misleading in the past:

```
[...]
! Undefined control sequence.
<recently read> \c@lor@to@ps
```
This changes now to

```
[...]
! Undefined control sequence.
\c@lor@to@ps ->\PSTricks
                         _Not_Configured_For_This_Format
```
#### <span id="page-2-6"></span>**3.3. Random colors**

There are now four predefined random "colors":

```
\definecolor[ps]{randomgray}{gray}{Rand}%
\definecolor[ps]{randomrgb}{rgb}{Rand Rand Rand}%
\definecolor[ps]{randomcmyk}{cmyk}{Rand Rand Rand Rand}%
\definecolor[ps]{randomhsb}{hsb}{Rand Rand Rand}%
```
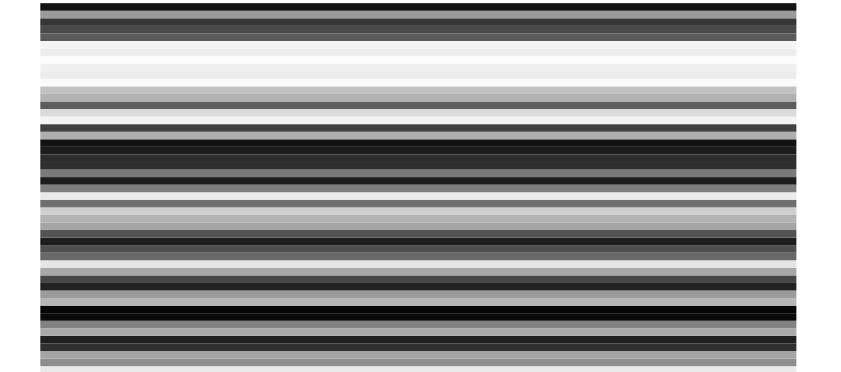

\begin{pspicture}(10,5) \multido{\rA=0.0+0.1}{50}{\psline[linecolor=randomgray,linewidth=1mm](0,\rA)(10,\rA)} \end{pspicture}

\begin{pspicture}(10,5) \multido{\rA=0.0+0.1}{50}{\psline[linecolor=randomrgb,linewidth=1mm](0,\rA)(10,\rA)} \end{pspicture}

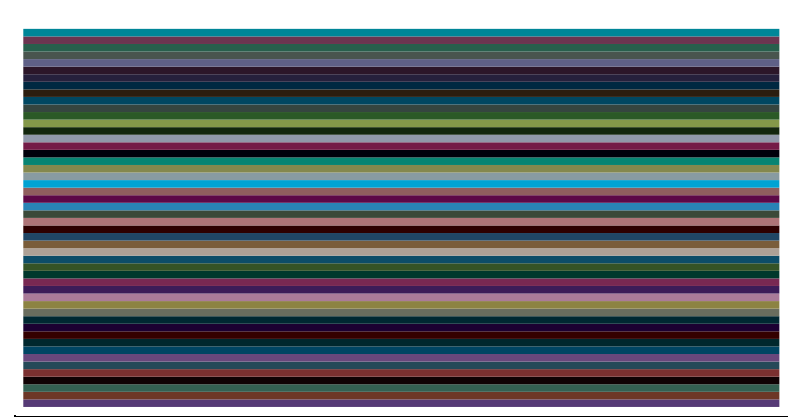

\begin{pspicture}(10,5) \multido{\rA=0.0+0.1}{50}{\psline[linecolor=randomcmyk,linewidth=1mm](0,\rA)(10,\rA)} \end{pspicture}

```
\begin{pspicture}(10,5)
\multido{\rA=0.0+0.1}{50}{\psline[linecolor=randomhsb,linewidth=1mm](0,\rA)(10,\rA)}
\end{pspicture}
```
The random counter can be initialized with \pstVerb{rrand srand}.

## <span id="page-4-0"></span>**3.4. refangle**

This version fixes a bug with pst@refangle which is used inside PostScript.

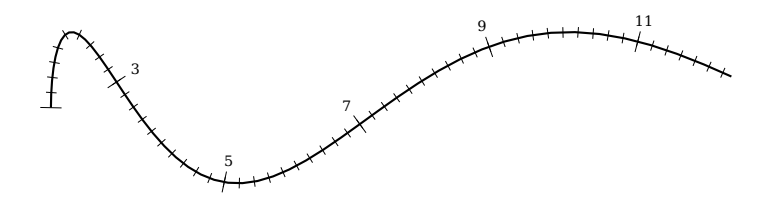

```
\begin{pspicture}(-1,-1)(10,3.5)
\psparametricplot[algebraic]{0}{9}{t^2/9 | sin(t)+1}%
\pscurvepoints{0}{9}{(t^2)/9 | sin(t)+1}{P}%
\pspolylineticks[metricInitValue=1,ticksize=-2pt 2pt,Os=1,Ds=.2]{P}{ ds }{1}{56}%
\pspolylineticks[metricInitValue=1,0s=1,Ds=2]{P}{ ds }{0}{6}%
\multido{\iA=1+1,\iB=3+2}{5}{\Put{6pt;(PNormal\iA)}(PTick\iA){\tiny \iB}}
\end{pspicture}
```
There is a new optional argument draft which has the same meaning as the one for \includegraphics. The PSTricks image is not drawn, only the area of the pspicture coordinates is seen by a rectangle (only for  $L^2E^X$ ).

```
\psset{draft}
\begin{pspicture}(-1,-1)(10,3.5)
\psparametricplot[algebraic]{0}{9}{t^2/9 | sin(t)+1}%
\pscurvepoints{0}{9}{(t^2)/9 | sin(t)+1}{P}%
\pspolylineticks[metricInitValue=1,ticksize=-2pt 2pt,Os=1,Ds=.2]{P}{ ds }{1}{56}%
\pspolylineticks[metricInitValue=1,Os=1,Ds=2]{P}{ ds }{0}{6}%
\multido{\iA=1+1,\iB=3+2}{5}{\Put{6pt;(PNormal\iA)}(PTick\iA){\tiny \iB}}
\end{pspicture}
```
## <span id="page-5-0"></span>**3.5. \newpsstyle**

The command \newpsstyle has a new syntax:

```
\newpsstyle [package name] {name}{definitions}
```
For example

```
\newpsstyle[pst-shell]{Epiteonium}{D=1,A=9.5,alpha=85.9,beta=9,mu=0,Omega=0,
 phi=81,a=2.1,b=1.6,L=1.3,P=-60,W1=200,W2=20,N=8.3}
```
#### <span id="page-5-1"></span>**4. pstricks.pro**

A full circle has by default an angle of 360 degrees. Setting the circle with \degrees[17] to another value doesn't work for the PostScript function PtoC (Polat to Cartesian –  $(r, \phi) \rightarrow (x, y)$ ). Now there is a PtoCrel for the new definition which now takes the setting of \pst@angleunit into account.

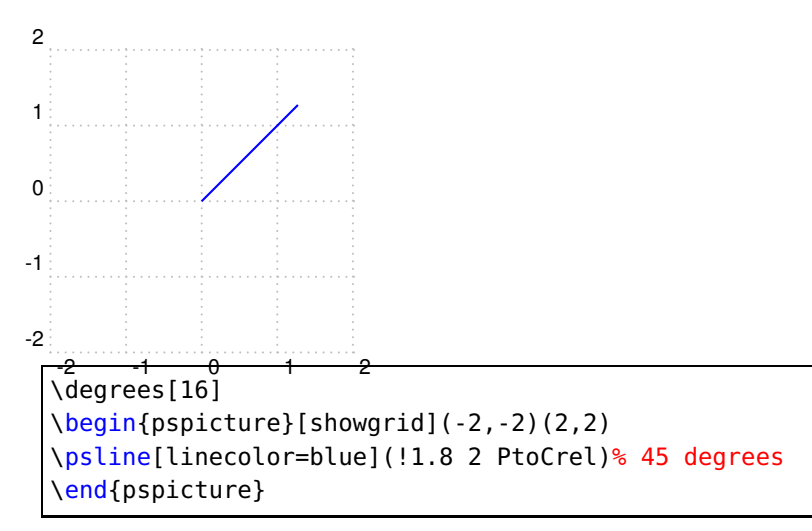

The command \framed was build by clockwise line sequence. Now it is the other way round to get the same behaviour as for all other commands with closed lines.

#### <span id="page-6-0"></span>**References**

- [1] Michel Goosens et al. The LATEX Graphics Companion. 2nd ed. Reading, Mass.: Addison-Wesley Publishing Company, 2007.
- [2] Laura E. Jackson and Herbert Voß. "Die Plot-Funktionen von pst-plot". In: Die TEXnische Komödie 2/02 (June 2002), pp. 27–34.
- [3] Nikolai G. Kollock. PostScript richtig eingesetzt: vom Konzept zum praktischen Einsatz. Vaterstetten: IWT, 1989.
- [4] Herbert Voß. "Die mathematischen Funktionen von Postscript". In: Die TEXnische Komödie 1/02 (Mar. 2002), pp. 40–47.
- [5] Herbert Voß. PSTricks Grafik für TEX und LATEX. 7th ed. Heidelberg and Berlin: DANTE -Lehmanns Media, 2016.
- [6] Herbert Voß. PSTricks Graphics for LAT<sub>E</sub>X. 1st ed. Cambridge/UK: UIT, 2011.
- [7] Herbert Voß. PSTricks Support for pdf. 2002. URL: [http://PSTricks.tug.org/main.cgi?](http://PSTricks.tug.org/main.cgi?file=pdf/pdfoutput) [file=pdf/pdfoutput](http://PSTricks.tug.org/main.cgi?file=pdf/pdfoutput).
- [8] Herbert Voß. LATEX Quick Reference. 1st ed. Cambridge/UK: UIT, 2011.
- [9] Herbert Voß. L<sup>A</sup>T<sub>F</sub>X Referenz. 3rd ed. Heidelberg and Berlin: DANTE lehmanns media, 2014.
- [10] Michael Wiedmann and Peter Karp. References for TEX and Friends. 2003. URL: [http://www.](http://www.miwie.org/tex-refs/) [miwie.org/tex-refs/](http://www.miwie.org/tex-refs/).

# **Index**

auto-pst-pdf, [3](#page-2-7) \degrees, [6](#page-5-2) draft, [5](#page-4-1) Environment pspicture, [5](#page-4-1) \framed, [6](#page-5-2) \includegraphics, [5](#page-4-1) Keyword draft, [5](#page-4-1) Macro \degrees, [6](#page-5-2) \framed, [6](#page-5-2) \includegraphics, [5](#page-4-1) \newpsstyle, [6](#page-5-2) \newpsstyle, [6](#page-5-2) Package auto-pst-pdf, [3](#page-2-7) pstricks.sty, [3](#page-2-7) Package option psfonts, [3](#page-2-7) pdflatex, [3](#page-2-7) Program pdflatex, [3](#page-2-7) psfonts, [3](#page-2-7) pspicture, [5](#page-4-1) pstricks.sty, [3](#page-2-7)